# **Vermarktungskonzept für freie Online-Werbeflächen auf Internetseiten**

Das Internet ist keineswegs ein virtueller Marktplatz, der in erster Linie nur der Unterhaltung oder der Veröffentlichung von Informationen dient.

Natürlich nutzen viele private Nutzer das Internet als Medium, um sich über das aktuelle nationale und weltweite Tagesgeschehen zu informieren, als Kommunikationsplattform oder als eine Art Spielekonsole.

Für Unternehmen stellt das Internet aber gleichzeitig auch ein wichtiges Werbemittel dar. Kaum ein Unternehmen kann es sich heute leisten, nicht im Internet vertreten zu sein, denn die unternehmenseigene Internetseite übernimmt die Funktion einer Visitenkarte, die ein Unternehmen und dessen Angebotspalette vorstellt.

Zeitgleich ersetzt die Internetseite vielfach auch Verkaufsgespräche im Allgemeinen und das erste Verkaufsgespräch im Besonderen. Auch wenn die Entscheidung, ein Produkt zu kaufen oder eine Dienstleistung in Anspruch zu nehmen, nicht immer unbedingt unmittelbar beim Besuch einer Internetseite fällt, so fällt doch auf jeden Fall die Entscheidung, ob die Angebotspalette des Unternehmens in die engere Auswahl oder eben nicht in Frage kommt.

Eine professionelle und seriös wirkende Unternehmenswebseite ermöglicht insofern, ein Unternehmen zu präsentieren und die Bekanntheit sowie damit letztlich auch die Umsatzzahlen dieses Unternehmens zu steigern.

Dies gilt jedoch nicht nur für Unternehmenswebseiten, sondern gleichermaßen auch für Internetseiten mit eher privatem oder rein informativem Charakter.

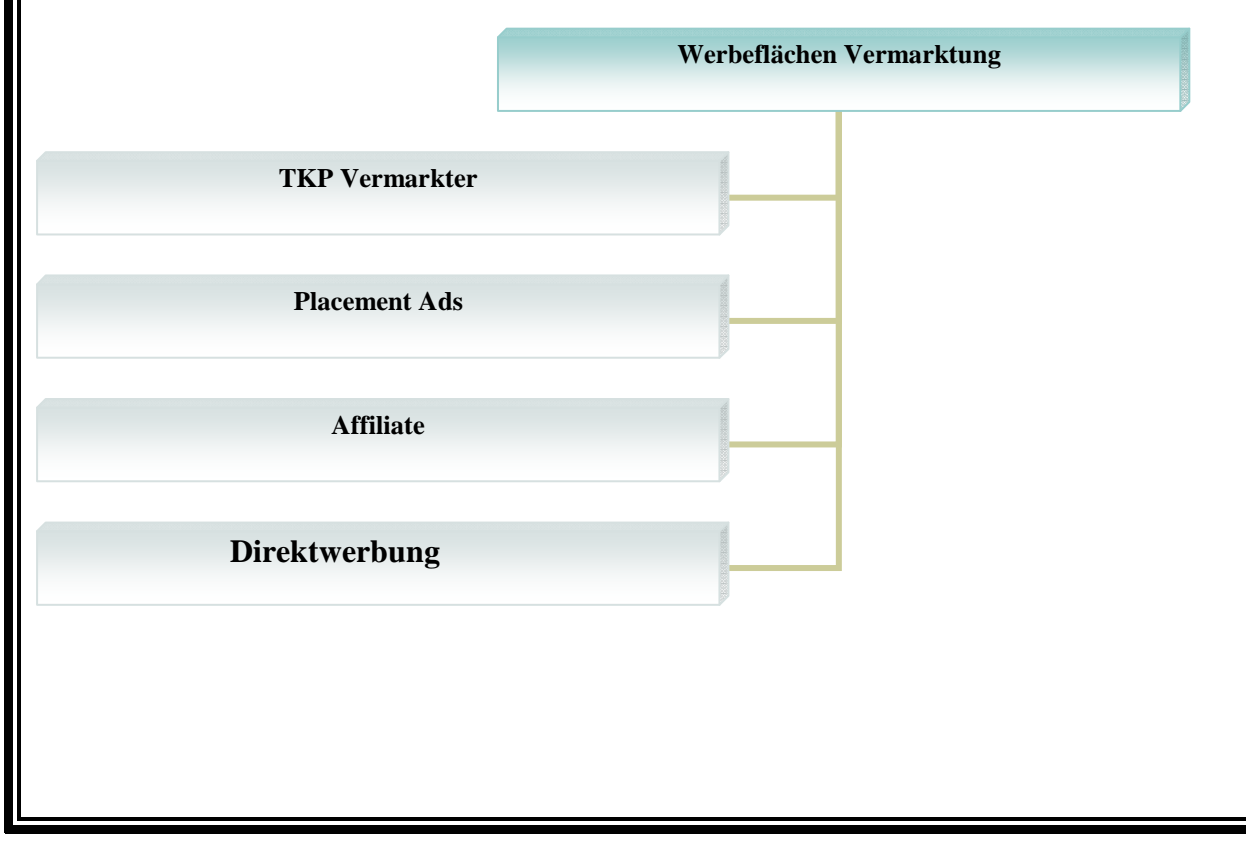

# **Das Vermieten von Werbeflächen reduziert nicht nur die Kosten**

Nun verursacht eine Internetseite jedoch immer auch Kosten. Hierzu gehören zum einen die einmaligen Kosten, die für die Einrichtung der Internetseite anfallen, und zum anderen die regelmäßigen, fortlaufenden Kosten für die Anmietung und Nutzung des virtuellen Raumes sowie für beispielsweise die Pflege, die Aktualisierung und die Wartung der Seite.

Um diese Kosten zu senken, besteht die Möglichkeit, freie Online-Werbeflächen auf der Internetseite zu vermieten. Für die Vermarktung von Werbeflächen auf der eigenen Webseite sprechen jedoch nicht nur die Einnahmen, die durch die Vermietung von Werbeflächen auf der Internetseite erzielt werden und damit die Kosten für das Betreiben der Webseite senken.

Die Vermarktung der freien Flächen kann gleichzeitig auch zu einer Steigerung des Bekanntheitsgrades sowie der Klickrate führen und damit die Position im Suchmaschinenranking positiv beeinflussen.

Hinzu kommt, dass die Serviceleistungen für den Nutzer erweitert werden können, indem er beispielsweise durch einen entsprechenden Klick auf weiterführende Informationen und Begriffsdefinitionen oder auf ergänzende Leistungen eines Kooperationspartners zurückgreifen kann.

### **Textlinkwerbung oder Bannerwerbung?**

Für die Vermarktung der freien Werbeflächen auf der eigenen Internetseite stehen mehrere Varianten zur Verfügung. Die einfachste und üblicherweise kostengünstigste Variante besteht darin, Textlinkwerbung auf der Internetseite zu integrieren, wobei es hierbei zwei Möglichkeiten gibt.

### **Textlinkwerbung ohne direkte Links.**

Die sogenannten Header Textlinks werden ganz oben über allen anderen Elementen der Seite eingebaut. Diese Werbeform setzt sich dabei zwar aus Links zusammen, allerdings erfolgt keine direkte Verlinkung mit anderen Domains. Textlinkwerbung ohne direkte Verlinkung kennzeichnet sich in aller Regel durch hohe Klickraten und eignet sich damit vor allem dazu, die Besucherzahlen zu erhöhen. Da die Links üblicherweise mit Javascript generiert werden, erfolgt allerdings keine Wertung von den Suchmaschinen.

### **Textlinkswerbung mit direkten Links.**

Hierbei wird der Link in den Quelltext einer anderen Domain geschrieben, so dass die beiden Domains direkt miteinander vernetzt sind. Liest der Nutzer also einen Text und klickt auf einen dort integrierten Link, gelangt er automatisch zu der jeweiligen Zieladresse. Der Text, der die Links enthält, kann jederzeit verändert werden, die Zieladresse jedoch nicht.

Textlinkswerbung ist eine für den Nutzer recht angenehme Werbung, da sie kaum auffällt und somit auch nicht die Gefahr besteht, dass sie den Benutzer stört.

Zudem nimmt Textlinkwerbung auf der Internetseite kaum Platz in Anspruch, was bedeutet, dass der Webseitenbetreiber prinzipiell zahlreiche Kooperationen eingehen kann, ohne das Risiko einzugehen, seine Seite mit Werbung zu überladen. Nachteilig für den Werbenden ist jedoch, dass er seine Werbebotschaft letztlich nur bedingt präsentieren kann.

#### **Die am meisten verbreitete Form der Vermarktung von Online-Werbeflächen besteht daher in Bannerwerbung**

Diese hat sich mittlerweile jedoch weiterentwickelt, so dass es sich bei heutiger Bannerwerbung um ein multimediales Werbemittel handelt, das unterschiedlichste Formate und Ausführungen erlaubt.

Die Wurzeln von Bannerwerbung liegen in den klassischen Printmedien, denn in den Anfängen war Bannerwerbung das Pendant zu traditionellen Werbeanzeigen. Das bedeutet, in Printmedien wurden Werbeanzeigen platziert, die eine Werbebotschaft vermitteln sollten.

Die gleiche Aufgabe übernahmen Banner, nur dass diese eben auf Internetseiten integriert wurden. Mittlerweile sind Banner jedoch keine statischen Anzeigen mehr, die irgendwo auf einer Internetseite stehen, sondern erinnern durch Bilder, Grafiken, Animationen, Ton und viele andere technische Spielereien teilweise fast schon an richtige Werbspots, die eine eigene Geschichte erzählen.

Für Banner gibt es zwar bestimmte Standardformate, die die jeweiligen Größen, Formen und Dateiumfänge definieren, innerhalb dieser Richtwerte sind den Gestaltungsmöglichkeiten jedoch kaum Grenzen gesetzt. Insofern bietet Bannerwerbung den großen Vorteil, dass der Werbende nicht nur seine Werbebotschaft vermitteln, sondern vor allem auch auf die optische Wirkung setzen kann, beispielsweise indem der Banner in den Farben des Unternehmens gestaltet ist und sich allein schon dadurch auf den Wiedererkennungswert auswirkt.

### **Die wichtigsten Punkte bei der Vermarktung**

Bei der Vermarktung der freien Werbeflächen auf der Internetseite gilt es jedoch einige Punkte zu beachten. Hierzu gehören insbesondere die folgenden Aspekte.

Die Form. Prinzipiell gibt es zwei Möglichkeiten, um die freien Werbeflächen zu vermarkten.

Zum einen kann der Betreiber der Webseite Werbeflächen gegen ein festgelegtes Entgelt des Werbenden anbieten, wobei sich die Höhe des Entgeltes in erster Linie aus der Größe der angemieteten Werbefläche, der Platzierung der Werbung sowie aus der Laufzeit ergibt.

Zum anderen kann er Werbeflächen zur Verfügung stellen und gleichzeitig Werbeflächen auf der Seite des Kooperationspartners buchen.

### **Das Format und der Umfang.**

Auch wenn Werbeflächen eine lukrative Einnahmequelle darstellen und die Bekanntheit des eigenen Unternehmens sowie die Besucherzahlen und die Position im Suchmaschinenranking sehr positiv beeinflussen können, darf die Webseite nicht zu überladen sein.

Ein Besucher, der auf eine Webseite gelangt, auf der zahlreiche Werbeanzeigen blinken, Werbebotschaften in bewegten, mit Ton unterlegten Bildern über den Monitor flimmern und sich zudem möglicherweise noch mehrere Pop-Ups öffnen, wird die Seite vermutlich nach kurzer Zeit wieder eher genervt verlassen, ohne die Inhalte, die eigentlich der Grund für seinen Besuch waren, überhaupt gelesen zu haben.

Ebenso wichtig wie das Maß der Werbung sind allerdings auch deren Inhalte. So sollte die Fremdwerbung auf der eigenen Internetseite zum Thema und der eigenen Zielgruppe passen.

### **Die Konditionen.**

Neben den Preisen für die Anmietung der Werbeflächen sind für den Webseitenbetreiber zwei Faktoren von großer Bedeutung. Einer dieser Faktoren ist die rechtliche Verantwortung.

Insofern ist es sinnvoll, mit dem Werbenden zu vereinbaren, dass dieser für die Inhalte seiner Werbung haftbar zu machen ist. Stellt sich nämlich beispielsweise heraus, dass die geschaltete Werbung im Zusammenhang mit Urheber- oder Schutzrechten gegen Rechte Dritter oder gegen geltendes Recht oder die guten Sitten verstößt, können sich die als Einnahmequelle geplanten Werbeflächen sehr schnell zu teuren Ausgabeposten entwickeln, wenn es keine klaren Vereinbarungen gibt.

In diesem Zusammenhang ist es ebenfalls sinnvoll, wenn sich der Webseitenbetreiber vorbehält, sowohl die Werbeanzeigen als auch die Seiten des Werbenden zu überprüfen und im Fall negativer Prüfungsergebnisse eine sofortige Löschung der Werbeanzeigen vorzunehmen sowie eine Kündigung der Vertragsbeziehung auszusprechen. Der zweite Faktor sind Erfolgsvereinbarungen.

Selbstverständlich möchten beide Seiten von der Nutzung der Werbeflächen profitieren, allerdings macht es nur bedingt Sinn, garantierte Erfolgskennzahlen zu vereinbaren, die dann beispielsweise unmittelbaren Einfluss auf die Höhe der Vergütungen oder die Dauer des Vertrages nehmen.

Insbesondere der Webseitenbetreiber kann nämlich nur wenig Einfluss darauf nehmen, auf wie viel Akzeptanz die Werbung des Werbenden stößt. Zwar sollte der Werbende die Möglichkeit haben, seine Werbung auch vorzeitig wieder zu löschen, dann allerdings ohne eine entsprechende Erstattung der Kosten für den gebuchten Zeitraum.

# **Fingerspitzengefühl bei aggressiven Werbeformen**

Aus diesen Punkten ergibt sich, dass die Vermietung von Werbeflächen einerseits einen praktischen Nutzen hat, andererseits aber auch das optische Erscheinungsbild der Internetseite beeinflusst.

Insofern besteht die Herausforderung für den Netzseitenbetreiber darin, die Werbeanzeigen auf seiner Homepage so auszuwählen und zu platzieren, dass sie sich harmonisch in das Gesamtbild seiner Seite einfügen, also weder auf der Seite untergehen noch die Seite zu einer überfüllten virtuellen Anzeigentafel machen.

Zudem ist insbesondere bei aggressiveren Werbeformen wie den folgenden etwas Vorsicht geboten.

Layer Ads, die teils auch als Hover Ads bezeichnet werden, legen sich über die Inhalte der Webseite und schließen sich nach einer bestimmten Zeit entweder automatisch oder werden durch den Nutzer geschlossen. Im Unterschied zu einem normalen Pop-Up können Layer Ads auch komplexe Werbebotschaften transportieren, beispielsweise in Form von kurzen Filmen.

Interstitials sind Werbeanzeigen, die erscheinen, wenn der Besucher zwischen den Unterseiten einer Webseite wechselt. Bevor die aufgerufene Unterseite aufgebaut wird, wird die Werbanzeige als Unterbrechung angezeigt und die gewünschte Seite erst nach einer gewissen Seite freigegeben.

Prestitials sind vom Prinzip her wie Interstitials, sind allerdings der eigentlichen Webseite vorgeschaltet.

Der Benutzer gelangt also erst auf die Webseite, nachdem die Werbeanzeige eine gewisse Zeit lang angezeigt wurde oder indem er auf einen integrierten Link klickt.

Zweifelsohne sind diese und ähnliche Werbemittel lukrativ, denn der Nutzer kommt kaum daran vorbei, die Werbung zu beachten. Allerdings reagieren die meisten Nutzer wenig erfreut auf solche Werbeeinblendungen, so dass sie dem Webseitenbetreiber letztlich mehr schaden als tatsächlich nutzen können.

Sowohl für den Netzseitenbetreiber als auch für den Werbenden ist daher wichtig, zu wissen, wodurch sich gelungene Werbeanzeigen im Internet auszeichnen. Im Wesentlichen spielen hierbei vier Faktoren eine Rolle.

### **Die Inhalte müssen zueinander passen.**

Eine Werbeanzeige muss sich inhaltlich in die Seite einfügen, denn ansonsten entsteht der Eindruck, der Webseitenbetreiber hat bei der Auswahl seiner Werbepartner tatsächlich nur darauf geachtet, eine Möglichkeit zur Senkung der Kosten für seine Webseite zu finden.

#### **Die Werbeanzeigen müssen interessant sein.**

Der Nutzer muss durch die Werbeanzeige nicht darauf aufmerksam gemacht werden, dass er mehr über das Produkt oder das Unternehmen erfährt, wenn er auf die Anzeige klickt, denn dies weiß er selbst.

Insofern sollte die Werbeanzeige Spannung aufbauen oder eine Überraschung versprechen, so dass der Kunde interessiert daran ist, zu erfahren, was oder wer sich hinter der Anzeige verbirgt.

Die Anzeigen müssen die Aufmerksamkeit erregen, aber dürfen nicht stören. Banner mit blinkendem Rahmen oder statische Anzeigen dürften heute kaum noch jemanden dazu bringen, die Anzeige tatsächlich anzuklicken.

Zu bunte, zu aufdringliche oder buchstäblich zu laute Werbung ist jedoch eher störend und nervig. Insofern gilt es hier, das richtige Maß zu finden.

### **Optimierte Übertragungsraten.**

Sowohl die Seite als auch die Werbeanzeigen müssen schnell und problemlos zu erreichen sein. Kein Nutzer möchte ewig warten, bis er eine Internetseite vollständig angezeigt bekommt.

Insofern sind aufwendig animierte Werbeanzeigen zwar optisch schön, dürfen jedoch keinen Negativeinfluss auf den Aufbau und das Gesamtbild der eigentlichen Seite nehmen.

Gleiches gilt, wenn sich der Nutzer dazu entschließt, eine Werbeanzeige anzuklicken, denn auch hier möchte er nicht ewig warten, bis die Verbindung zum jeweiligen Host aufgebaut ist.

## **Websponsoring als Alternative zu klassischen Werbeanzeigen**

Eine interessante Alternative im Zusammenhang mit der Vermarktung von Werbeflächen auf Internetseiten kann auch Websponsoring sein. Hierbei unterstützt ein Sponsor das Internetprojekt, während der Webseitenbetreiber als Gegenleistung einen Werbebanner oder das Logo des Unternehmens auf seiner Seite platziert. Ebenfalls interessant sind Pixel-Banner.

Werden in einem bestimmten Bereich die Logos von Partnern gebündelt als Referenzen präsentiert, kann auf diese Weise die Glaubwürdigkeit und die Zuverlässigkeit des Webseitenbetreibers dargestellt werden.

### **Professionelle Hilfe kann sich lohnen**

Abschließend stellt sich nun die Frage, wie freie Werbeflächen auf Internetseiten konkret vermarktet werden können, also wie der Webseitenbetreiber geeignete Werbepartner findet. Selbstverständlich kann er sich selbst aktiv auf die Suche begeben und andere Unternehmen oder Webseitenbetreiber gezielt kontaktieren.

Daneben kann er auf die Hilfe von speziellen Foren und Portalen zurückgreifen. So gibt es beispielsweise Webmasterforen oder Partnerprogrammportale, auf denen Informationen ausgetauscht und konkrete Anleitungen sowie Tipps und Tricks zu technischen Umsetzungen abgerufen werden können. Professionelle Hilfe bieten Agenturen, die auf die Vermarktung von Online-Werbeflächen sowie auf die Internetwerbung im Allgemeinen spezialisiert sind und in aller Regel Komplettlösungen inklusive Konzept, Umsetzung und Betreuung anbieten.

Natürlich stellen Agenturen hierfür entsprechende Kosten in Rechnung.

Im Vergleich zu dem Arbeits- und Zeitaufwand sowie den Gefahren- und Fehlerquellen, die durch die eigenständige Entwicklung und Realisierung eines Vermarktungskonzeptes entstehen, kann sich diese Investition jedoch vor allem für professionelle Unternehmenswebseiten mehr als bezahlt machen.

### **Weiterführende Marketingthemen und Werbebranchen:**

**Regionales Sponsoring** 

**http://www.investoren-beteiligung.de/index.php/Investment-Blog/Wichtige-Punkte-fuer-regionales-Sponsoring.html**

**Serienfaxversand http://www.faxvorlagen-druckvorlagen.de/tipps\_fuer\_den\_serienfaxversand.html**

**Marketing Fachzeitschriften http://www.deutsche-fachzeitschriften.de/marketing\_fachzeitschriften/index.php**

#### **Fragen zum Markenrecht**

**http://www.vorlage-mustervertrag.de/index.php/Mustervertrag-Blog/Fragen-zum-Markenrecht.html**

### **Copyright by http://www.firmenwerbung-vermarktung.de/**